## Lauridsen, Keld B - DNR

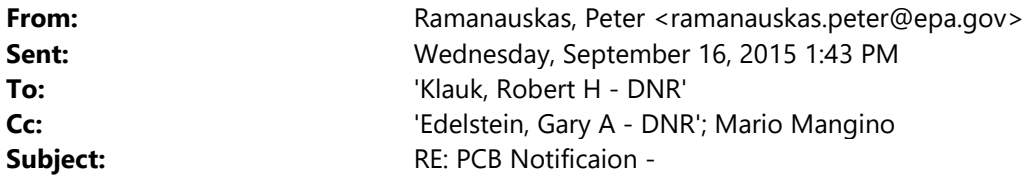

Thanks, Bob. Let us know if future investigation at the property identifies PCB > 50 ppm and/or if you have additional questions of us.

Peter

From: Klauk, Robert H - DNR [mailto:Robert.Klauk@wisconsin.gov] Sent: Wednesday, September 16, 2015 1:35 PM To: Ramanauskas, Peter Cc: Edelstein, Gary A - DNR Subject: PCB Notificaion -

Peter,

I have discussed this site with you. Across the street from Ashwaubenon HS. Again, PCB concentrations are less than 5 mg/kg.

Bob

We are committed to service excellence. Visit our survey at http://dnr.wi.gov/customersurvey to evaluate how I did.

## Robert Klauk

Hydrogeologist – Remediation & Redevelopment/AWaRe Wisconsin Department of Natural Resources 2984 Shawano Avenue, Green Bay 54313 Phone: 920-662-5164 Robert.Klauk@wisconsin.gov

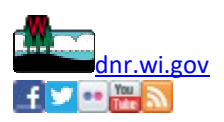

## Notice #1 – DNR Notification to EPA Form for PCB Contamination per OCP MOA

For notification of EPA new discovered PCB sites entered onto BRRTS. EPA will also track these cases. DNR agrees to provide the following in electronic form:

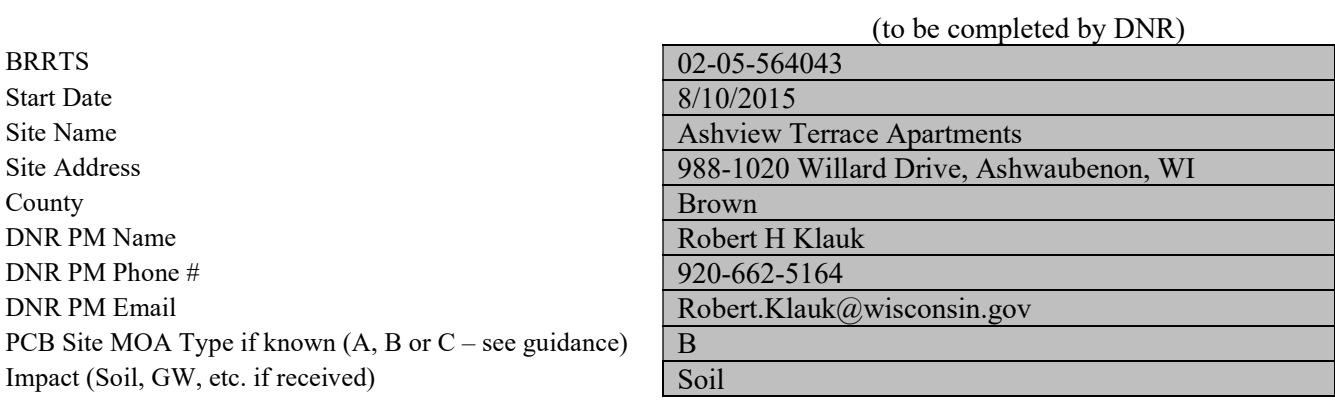

DNR will identify PCBs as being a substance type in BRRTS for these sites.

A copy of DNR's RP notification letter should be converted to a pdf file and accompany this form.

Upon completion of this form by DNR, please email this form and a pdf of the RP letter to the EPA Region 5 PCB coordinator with an email cc to the DNR RR Bureau PCB Contact.

Add BRRTS Action Code 99 with the date and comment stating "OCP PCB Notice #1, Notification of a PCB Contamination Site sent to EPA"

Upon receipt of the form by EPA, EPA will assign a Region 5 contact to the case and notify the DNR PM and the DNR RR Bureau PCB contact. The DNR PM should enter the name of the EPA contact into BRRTS for the site.